#### **Winamp TV Plugin Lite Полная версия Скачать бесплатно [2022-Latest]**

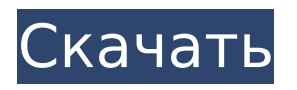

**Winamp TV Plugin Lite Free Download X64 [Updated] 2022**

## Добавлена полная поддержка ТВ и радиоканалов! Всего можно контролировать 57 каналов (полная поддержка цифровых, ATSC и DVB-T)

больших черных члена \* Канал 4 \* ЛИСА \* Канал 4 Действие HD \* Радио 1 \* Радио 2 \* Радио 3 \* Радио 4 \* Радио 5

(Великобритания) \* Канал 6 (Великобритания) \* Канал 7 (Великобритания) \* ДТИ \* ДРасен \* Фрисат \* Бесплатный просмотр \* ИТВ1 \* ИТВ2 \* ИТВ3 \* ИТВ4 \* Би-би-си один \* два

Добавлена поддержка следующих каналов: \* ЧМПАЦ \* Би-би-си \* Канал 5

\* Радио 6 \* Радио 7 \* РТЛ \* Небо Один \* Небо два \* Небесные новости \* РТЭ 2 (Ирландия) \* РТЭ 3 (Ирландия) \* Новости РТЭ \* РТЭ-плеер \* РТЭ Два \* СиксFM \* МТВ \* Хиты МТВ \* Музыкальная шкатулка \* СБС 1 \* СБС 2 \* СБС 3 \* СБС  $BX1 * U$ гра SBS VH1  $*$ Классический VH1 \* Азбука \* Новости АВС \* Радио новостей ABC \* Трибуна ABC \* ВИК канал 1 \* ВИК канал 2 \* ВИК

канал 3 \* ВИК канал 4 \* ВИК канал 5 \* ВИК канал 6 \* ВИК канал 7 \* ВИК канал 8 \* ВИК канал 9 \* ВИК канал 10 \* ВИК канал  $11 *$  ВИК канал  $12 *$  ВИК канал 13 \* ВИК канал 14 \* ВИК канал 15 \* ВИК канал 16 \* ВИК канал 17 \* ВИК канал 18 \* ВИК канал 19 \* ВИК канал 20 \* ВИК канал 21 \* ВИК канал 22 \* ВИК канал 23 \* ВИК канал 24 \* ВИК канал 25 \* ВИК канал 26 \* ВИК канал 27 \* ВИК канал 28 \* ВИК

# канал 29 \* ВИК канал 30 \* ВИК канал 31 \* ВИК канал 32 \* ВИК канал 33 \* ВИК канал 34 \* ВИК канал 35 \* ВИК канал 36 \* ВИК канал 37 \* ВИК канал 38 \* ВИК канал 39 \* ВИК канал 40 \* канал ВИК

**Winamp TV Plugin Lite Crack Free Download**

## Winamp TV — это плагин для Winamp, который позволяет вам управлять платой ТВ-

тюнера из мультимедийного проигрывателя. Телевизионные и FMрадиоканалы сохраняются в виде небольших файлов, которые можно ставить в очередь в список воспроизведения, добавлять в музыкальную библиотеку или просто воспроизводить по одному. С этим плагином Winamp становится полноценным

мультимедийным инструментом! Чтобы изменить канал, вам нужно только изменить дорожку в Winamp: так что вы можете расположить каналы как угодно, вы можете сделать так, чтобы Winamp или плагин общего назначения рандомизировали их для вас, или создавать разные списки воспроизведения, например, предпочтительный выбор

каналов для утреннего или вечернего просмотра. Каждый канал имеет свои собственные настройки для настройки видео, используемой телевизионной системы, звука стерео/SAP и громкости. Плагин позволяет вам запускать звук теле- или радиостанций через эквалайзер Winamp, DSP и выходной плагин. Вы можете использовать это, чтобы

улучшить звук или исправить проблемы с каналом (используя автоматические настройки эквалайзера). Видео может быть выведено в отдельное окно с субтитрами или тонкой рамкой, либо просто прикреплено к видеоокну Winamp. Облегченные версии — это урезанные версии бетаверсий, которые поддерживают только

стабильные функции. Они не поддерживают цифровые тюнеры, запись и отправку звука в Winamp. Описание Winamp TV Lite версии 1.0.1: Winamp TV — это плагин для Winamp, который позволяет вам управлять платой ТВтюнера из мультимедийного проигрывателя. Телевизионные и FMрадиоканалы сохраняются в виде небольших файлов,

которые можно ставить в очередь в список воспроизведения, добавлять в музыкальную библиотеку или просто воспроизводить по одному. С этим плагином Winamp становится полноценным мультимедийным инструментом! Чтобы изменить канал, вам нужно только изменить дорожку в Winamp: так что вы можете

расположить каналы как угодно, вы можете сделать так, чтобы Winamp или плагин общего назначения рандомизировали их для вас, или создавать разные списки воспроизведения, например, предпочтительный выбор каналов для утреннего или вечернего просмотра.Каждый канал имеет свои собственные настройки для настройки видео, используемой

телевизионной системы, звука стерео/SAP и громкости. Плагин позволяет вам запускать звук теле- или радиостанций через эквалайзер Winamp, DSP и выходной плагин. Вы можете использовать это, чтобы улучшить звук или исправить проблемы с каналом (используя автоматические настройки эквалайзера). Видео может быть выведено в

### отдельное окно с субтитрами или тонкой рамкой, либо 1709e42c4c

С Winamp TV Plugin Lite вы можете смотреть и слушать ТВ или FM-радио через Winamp. Нет необходимости в карте ТВ-тюнера, вместо этого Winamp служит мостом между вашей картой ТВ-тюнера (то есть кабелем) и Winamp. Радиостанции также можно сохранять в качестве

избранных. Каналы хранятся в списке воспроизведения, который можно поставить в очередь в диспетчере списков воспроизведения. Простой файловый браузер позволяет вам смотреть, приостанавливать, останавливать или воспроизводить каналы. Во время просмотра канала вы можете настроить его параметры (например,

громкость, тип мультимедиа, стерео/звук SAP и т. д.), а также параметры видео/аудио. Возможности Winamp TV Plugin Lite: Winamp TV Plugin Lite — это бесплатное программное обеспечение, которое можно установить на любой компьютер с ОС Windows. Доступна бета-версия. Вот некоторые особенности Winamp TV Plugin Lite: - Вы

можете выбирать между ТВ и FM-радиоканалами. - Радиостанции могут быть сохранены в качестве избранных. - Каналы могут быть помещены в список воспроизведения и автоматически обновляться. - Каналы могут воспроизводиться один за другим в случайном порядке или в плейлисте Winamp. - Настройки видео или аудио

могут быть изменены. - Окно видео может быть отдельным окном (что полезно для доступности) или прикрепленным к главному окну Winamp. - Телевизионная система, используемая каналами (например, NTSC, PAL, C...), тип звука (стерео, L, M...), разрешение видео, настройки видео/аудио и деинтерлейсинг видео. - Радио может быть выведено с

видео сообщением на экране. - Winamp также поддерживает различные аудио- и видеорендереры, такие как VLC и VMR 9. Winamp TV — это бесплатное программное обеспечение, которое любой может установить на компьютер с Windows. Доступны исходники и бинарные пакеты. Возможности Winamp TV Plugin Lite Lite: Вот некоторые

особенности Winamp TV Plugin Lite: - Каналы можно ставить в очередь в диспетчере списков воспроизведения, где можно выбрать воспроизводимый в данный момент канал для воспроизведения. - Каналы могут быть отправлены на иконку на панели задач Winamp в 15:00 для планирования или запланированной трансляции. - Каналы также могут быть

запланированы для воспроизведения один за другим во время бездействия, поэтому вы можете установить напоминания о времени и дате. - Радиостанции могут быть сохранены в качестве избранных.

**What's New In Winamp TV Plugin Lite?**

# Winamp TV Plugin Lite — это

плагин для Winamp, который позволяет вам управлять картой ТВ-тюнера из мультимедийного проигрывателя. Телевизионные и FMрадиоканалы сохраняются в виде небольших файлов, которые можно ставить в очередь в список воспроизведения, добавлять в музыкальную библиотеку или просто воспроизводить по

одному. С этим плагином Winamp становится полноценным мультимедийным инструментом! Чтобы изменить канал, вам нужно только изменить дорожку в Winamp: так что вы можете расположить каналы как угодно, вы можете сделать так, чтобы Winamp или плагин общего назначения рандомизировали их для вас,

или создавать разные списки воспроизведения, например, предпочтительный выбор каналов для утреннего или вечернего просмотра. Каждый канал имеет свои собственные настройки для настройки видео, используемой телевизионной системы, звука стерео/SAP и громкости. Плагин позволяет вам запускать звук теле- или радиостанций через

эквалайзер Winamp, DSP и выходной плагин. Вы можете использовать это, чтобы улучшить звук или исправить проблемы с каналом (используя автоматические настройки эквалайзера). Видео может быть выведено в отдельное окно с субтитрами или тонкой рамкой, либо просто прикреплено к видеоокну Winamp. Плагин также может использовать

рендереры микширования видео, что позволяет избежать проблем, связанных с наложениями (например, проблем при настройке нескольких мониторов и нескольких приложений, пытающихся отобразить видео), и позволяет вам выбирать различные параметры деинтерлейсинга или использовать всесторонний экранный экран.

меню. Облегченные версии это урезанные версии бетаверсий, которые поддерживают только стабильные функции. Они не поддерживают цифровые тюнеры, запись и отправку звука в Winamp. Список изменений плагина Winamp TV Lite: Добавлен на 50% более быстрый видеоплеер Добавлены параметры командной строки для Xmns

заголовку. Добавлена улучшенная поддержка EPG (т.е. таблица с запланированными программами) Добавлено на 50% более быстрое открытие телеканалов. добавлено несколько описаний пунктов меню добавлено еще несколько описаний для опций Теперь сравнивает текущий трек с последним

для перехода от заголовка к

сохраненным треком (на основе названия) Теперь автоматические обновления (т.е. проверка наличия новых версий в репозитории Winamp) Теперь определяет доступность новых версий (предупреждает, когда будущих версий нет) теперь заменяет старые файлы для экономии места теперь работает с несколькими аудиоустройствами теперь

# работает с несколькими видеоустройствами Теперь работает с XMMS 1.0.6 и выше теперь работает с Win

**System Requirements:**

Windows XP, Vista и Windows 7 Internet Explorer 10 или Firefox 10 Phenom II X6 1055T или Phenom II X4 940 Кроме того, поддержка iGPU в AMD Catalyst 11.11 и выше для Radeon HD 6550D, 6550, 645D, 645, 6600D, 6600 и 6650D не поддерживается. Двойной порт дисплея DVI или один

## порт дисплея DVI-I с двумя или тремя разъемами DisplayPort. Минимум 512

Related links: